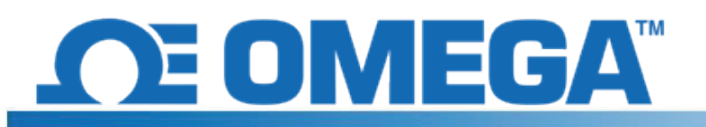

## **HFS DAQ Systembeschreibung**

HFS DAQ ist ein kostengünstiges Datenerfassungssystem, das entwickelt und zusammengestellt wurde, um die kleinen analogen DC-Spannungssignale, die von HFS-Wärmeflusssensoren und ihren integrierten Thermoelementen ausgegeben werden, genau zu messen. HFS DAQ ermöglicht eine präzise Messauflösung zu einem Bruchteil der Kosten anderer derzeit verfügbarer Systeme.

# **Wichtige Systemfunktionen**

- 8 differenzielle Eingangskanäle für die gleichzeitige Messung von Wärmefluss und Temperatur von 4 HFS-Sensoren.
- Kostenlose Software für die computerbasierte Benutzeroberfläche und Datenaufzeichnung über eine USB-Kabelverbindung.
- Automatischer Nullabgleich des Stromvorspannungsfehlers für erhöhte Genauigkeit, insbesondere bei der Verwendung von Sensoren mit hoher Impedanz.

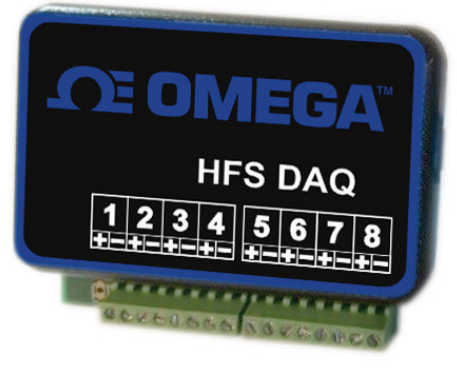

#### **Technische Daten des HFS DAQ-Systems**

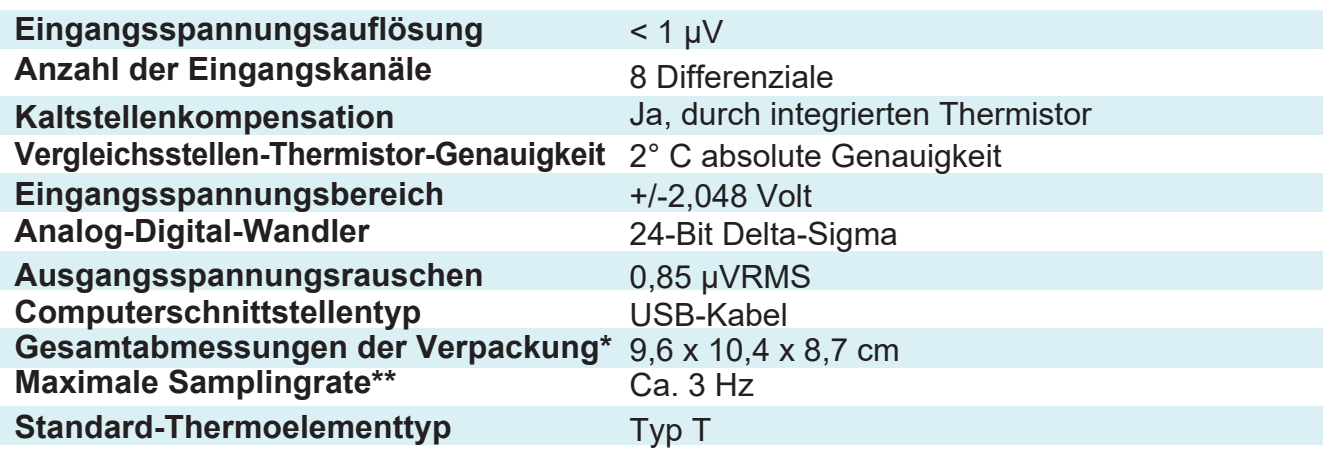

\*Die Abmessungen sind für unser größtes HFS DAQ-System spezifiziert, das alle zusätzlichen Funktionen umfasst. Die Höhe der Versionen mit niedrigerer Funktionalität kann kleiner als angegeben sein.

\*\*Abhängig von der Anzahl der Kanäle/Sensoren, von denen Messungen gleichzeitig durchgeführt werden.

## **Beschreibung der HFS DAQ-Software**

Die intuitive Benutzeroberfläche ermöglicht eine einfache Steuerung der Softwarefunktionen. Während das HFS DAQ-System über eine USB-Kabelschnittstelle an einen Computer angeschlossen ist, können die Messsignale des Wärmeflusses und des Temperatursensors mit unserer kostenlosen Software gleichzeitig angezeigt und aufgezeichnet werden. Das Setup-Fenster und die Echtzeitdiagramme der Messsignale werden angezeigt.

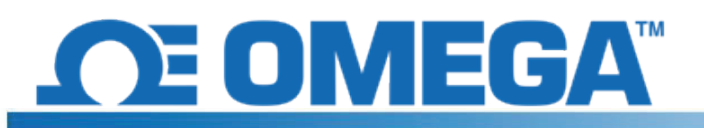

# **HFS DAQ-Datenblatt**

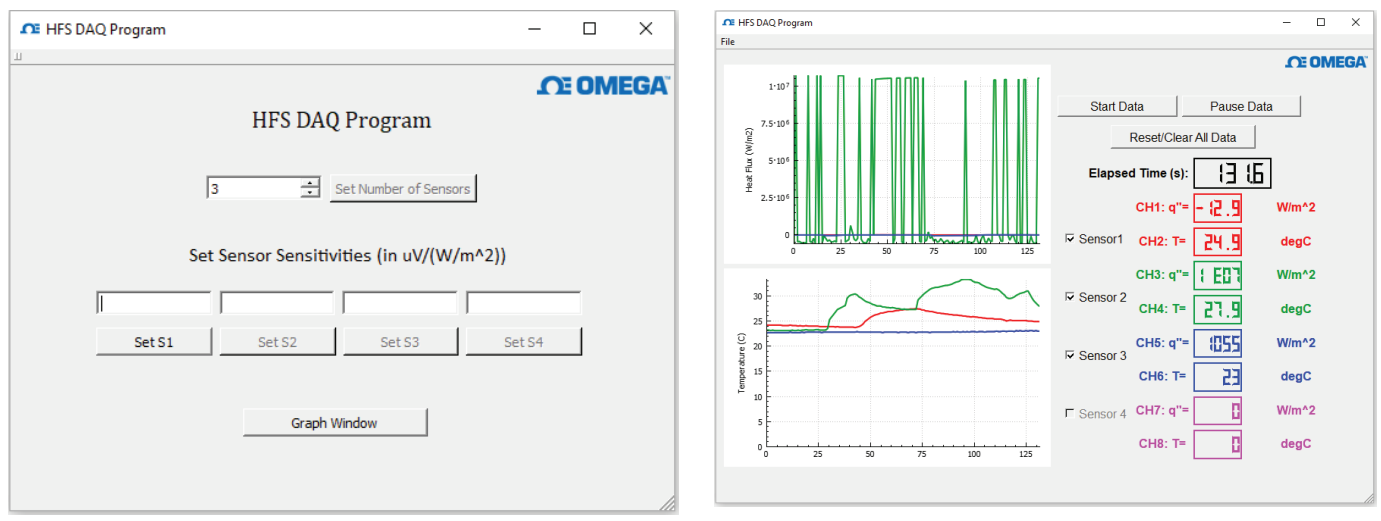

Nach Abschluss der Messungen werden die Daten an einen Speicherort Ihrer Wahl im .csv-Standardformat ausgegeben, um die anschließende Analyse zu ermöglichen.